### **Программное обеспечение ПК IS Wizard** Серия 9499

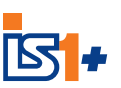

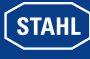

**R** I.S. WIZARD - R.STAHL Schaltgeräte GmbF  $|D|$  $\times$ Project Extras Help Offine Online  $\overline{\phantom{0}}$ IS Wizard - demo8.mdb [1] CPM Z2 24V Dryer [1] - AIMH 8+4HV Exi ■ [2] - AOMH 8 + 4HV Exi  $\frac{1}{\sin \theta}$ m = [4] - DIM 16+CF Nam Exi <u>um</u>  $[5]$  - DOM 8  $Exi2$  $\overline{\blacksquare}$  FS delete FS parameter +4HV Fxi save to file print 8 + 4HV Exi  $[3]$  $\frac{1}{2}$  $[4]$ i....... [5] 10544E00

Программное обеспечение IS Wizard является оптимальным диагностическим инструментом для установок Profibus DP, которое работает на сервисной шине ServiceBus, независимой от технологической шины. Для Modbus данный инструмент предназначен для конфигурации и параметрирования систем IS1. IS Wizard используется также для постоянного доступа к полевым приборам HART.

**>** IS Wizard позволяет проводить полное тестирование и диагностику неисправностей систем IS1, включая подключенные полевые приборы, также без функции полевой шины

- **>** Может использоваться для шин Modbus RTU и Profibus DP
- **>** Для шины Modbus выполняется конфигурация и переметрирование системы IS1 посредством IS Wizard
- **>** Для шины Profibus конфигурация и параметрирование осуществляются посредством ведущего устройства Profibus; IS Wizard может быть использован в качестве опции для диагностики неисправностей.
- **>** Подробная диагностика неисправностей для полевых станций, модулей и сигналов
- **>** Считывание входов и выходов, установка выходов
- **>** Считывание и индикация переменных HART (PV1 .. PV4) из полевых устройств HART

## **A4**

**WebCode 9499B**

## Программное обеспечение ПК IS Wizard Серия 9499

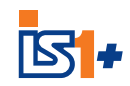

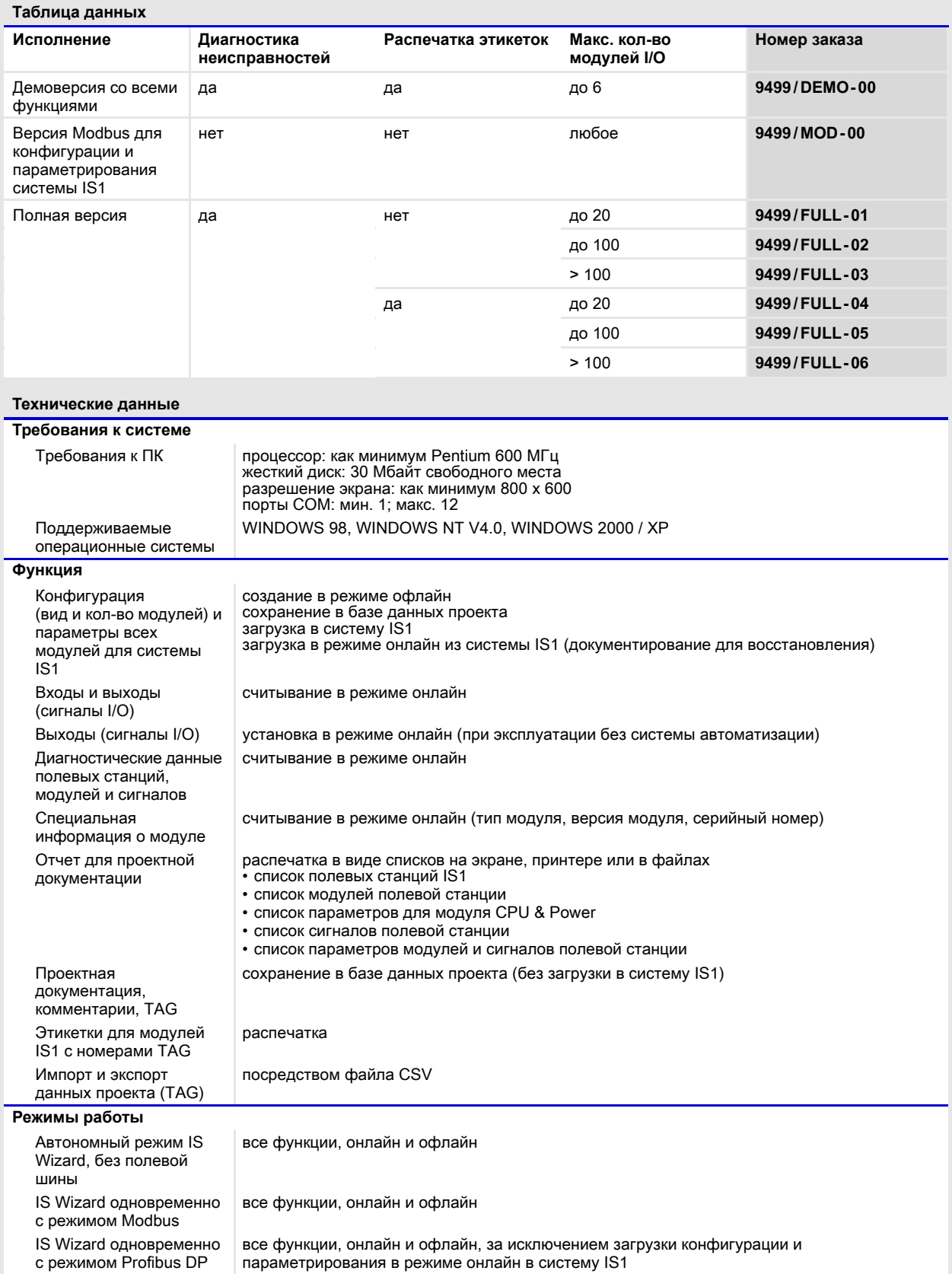

# Программное обеспечение ПК IS Wizard<br>Серия 9499

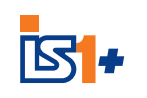

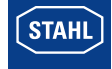

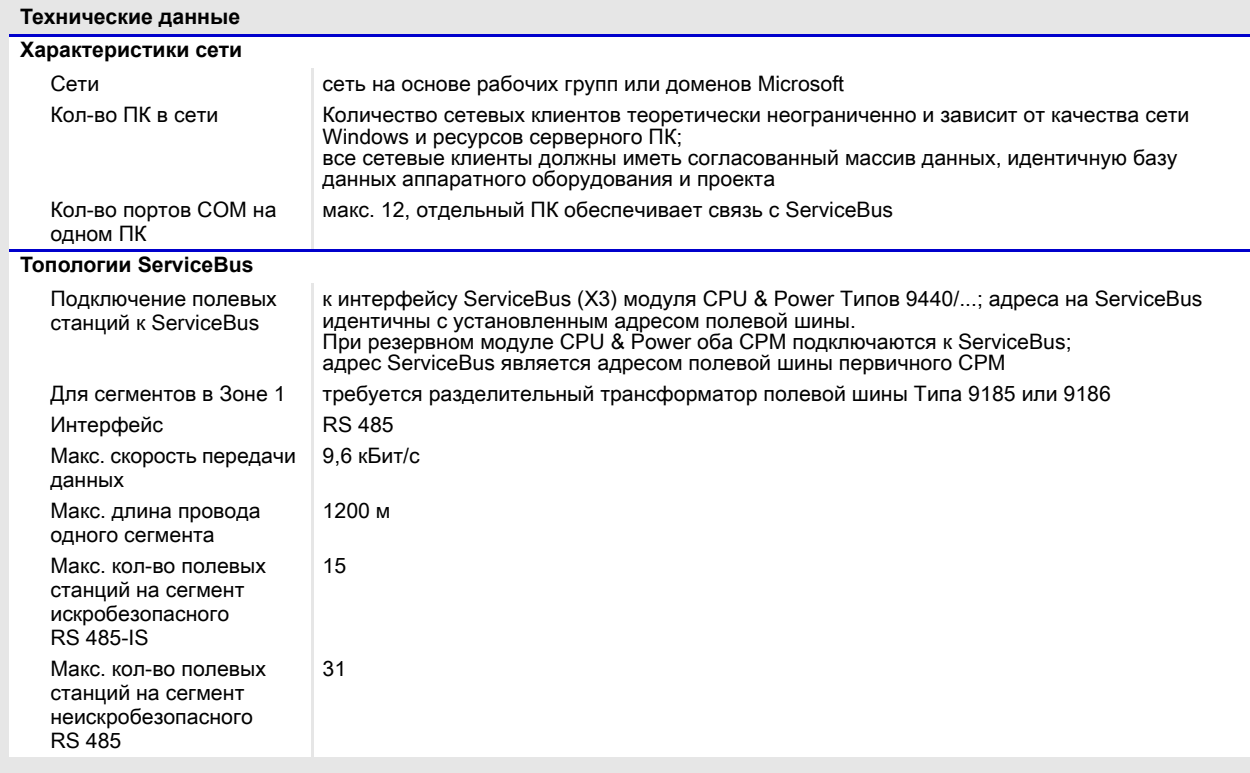

### **Программное обеспечение ПК IS Wizard**

Серия 9499

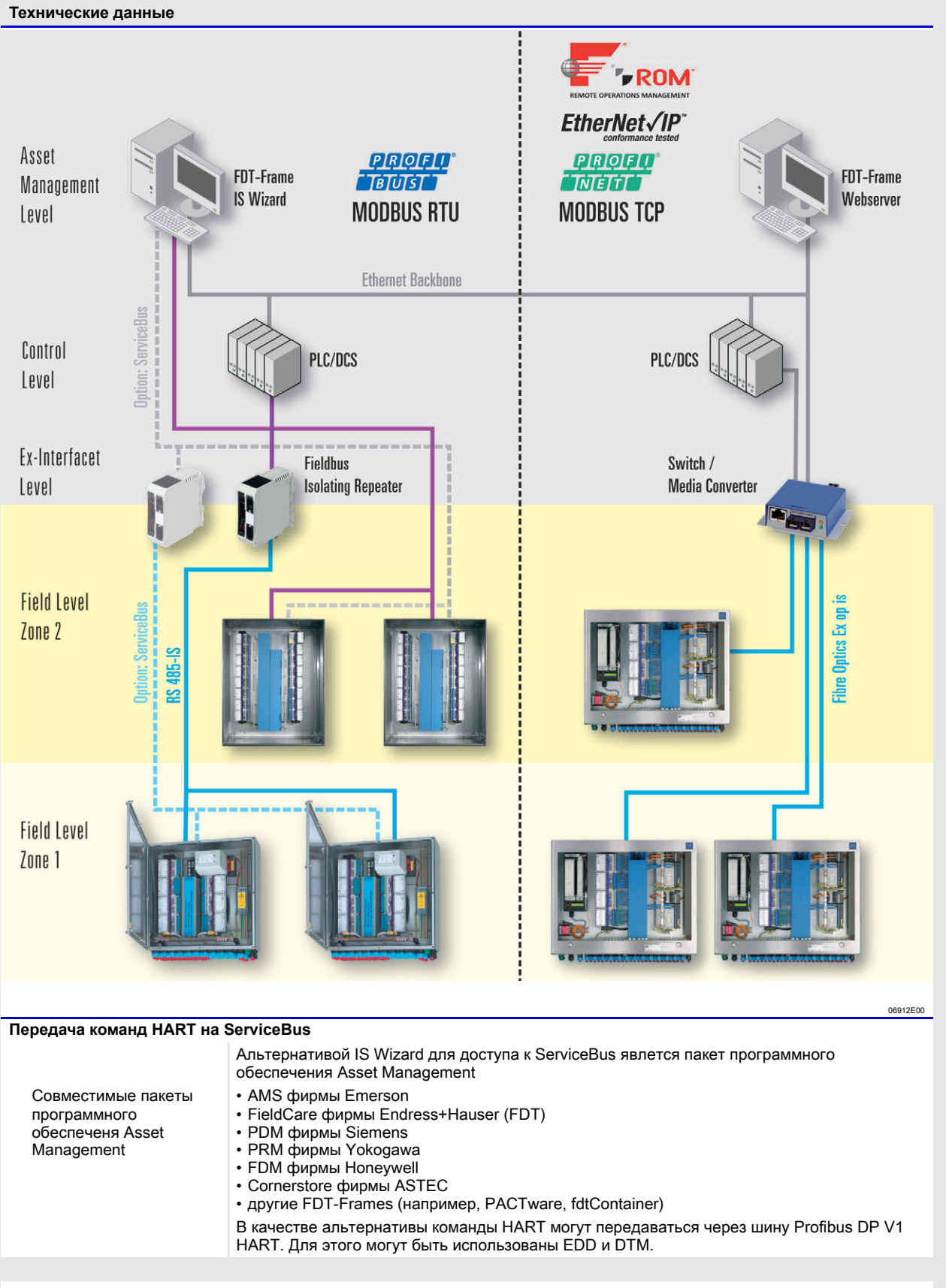

Сохранено право на внесение изменений в технические данные, размеры, вес, конструкцию и возможности поставки.<br>Изображения не влекут за собой обязательств.